# **[MS-OXWSGTRM]:**

# **Get Rooms List Web Service Protocol**

#### **Intellectual Property Rights Notice for Open Specifications Documentation**

- **Technical Documentation.** Microsoft publishes Open Specifications documentation for protocols, file formats, languages, standards as well as overviews of the interaction among each of these technologies.
- **Copyrights**. This documentation is covered by Microsoft copyrights. Regardless of any other terms that are contained in the terms of use for the Microsoft website that hosts this documentation, you may make copies of it in order to develop implementations of the technologies described in the Open Specifications and may distribute portions of it in your implementations using these technologies or your documentation as necessary to properly document the implementation. You may also distribute in your implementation, with or without modification, any schema, IDL's, or code samples that are included in the documentation. This permission also applies to any documents that are referenced in the Open Specifications.
- **No Trade Secrets**. Microsoft does not claim any trade secret rights in this documentation.
- **Patents**. Microsoft has patents that may cover your implementations of the technologies described in the Open Specifications. Neither this notice nor Microsoft's delivery of the documentation grants any licenses under those or any other Microsoft patents. However, a given Open Specification may be covered by Microsoft [Open Specification Promise](http://go.microsoft.com/fwlink/?LinkId=214445) or the Community [Promise.](http://go.microsoft.com/fwlink/?LinkId=214448) If you would prefer a written license, or if the technologies described in the Open Specifications are not covered by the Open Specifications Promise or Community Promise, as applicable, patent licenses are available by contacting [iplg@microsoft.com.](mailto:iplg@microsoft.com)
- **Trademarks**. The names of companies and products contained in this documentation may be covered by trademarks or similar intellectual property rights. This notice does not grant any licenses under those rights. For a list of Microsoft trademarks, visit [www.microsoft.com/trademarks.](http://www.microsoft.com/trademarks)
- **Fictitious Names**. The example companies, organizations, products, domain names, e-mail addresses, logos, people, places, and events depicted in this documentation are fictitious. No association with any real company, organization, product, domain name, email address, logo, person, place, or event is intended or should be inferred.

**Reservation of Rights**. All other rights are reserved, and this notice does not grant any rights other than specifically described above, whether by implication, estoppel, or otherwise.

**Tools**. The Open Specifications do not require the use of Microsoft programming tools or programming environments in order for you to develop an implementation. If you have access to Microsoft programming tools and environments you are free to take advantage of them. Certain Open Specifications are intended for use in conjunction with publicly available standard specifications and network programming art, and assumes that the reader either is familiar with the aforementioned material or has immediate access to it.

# **Revision Summary**

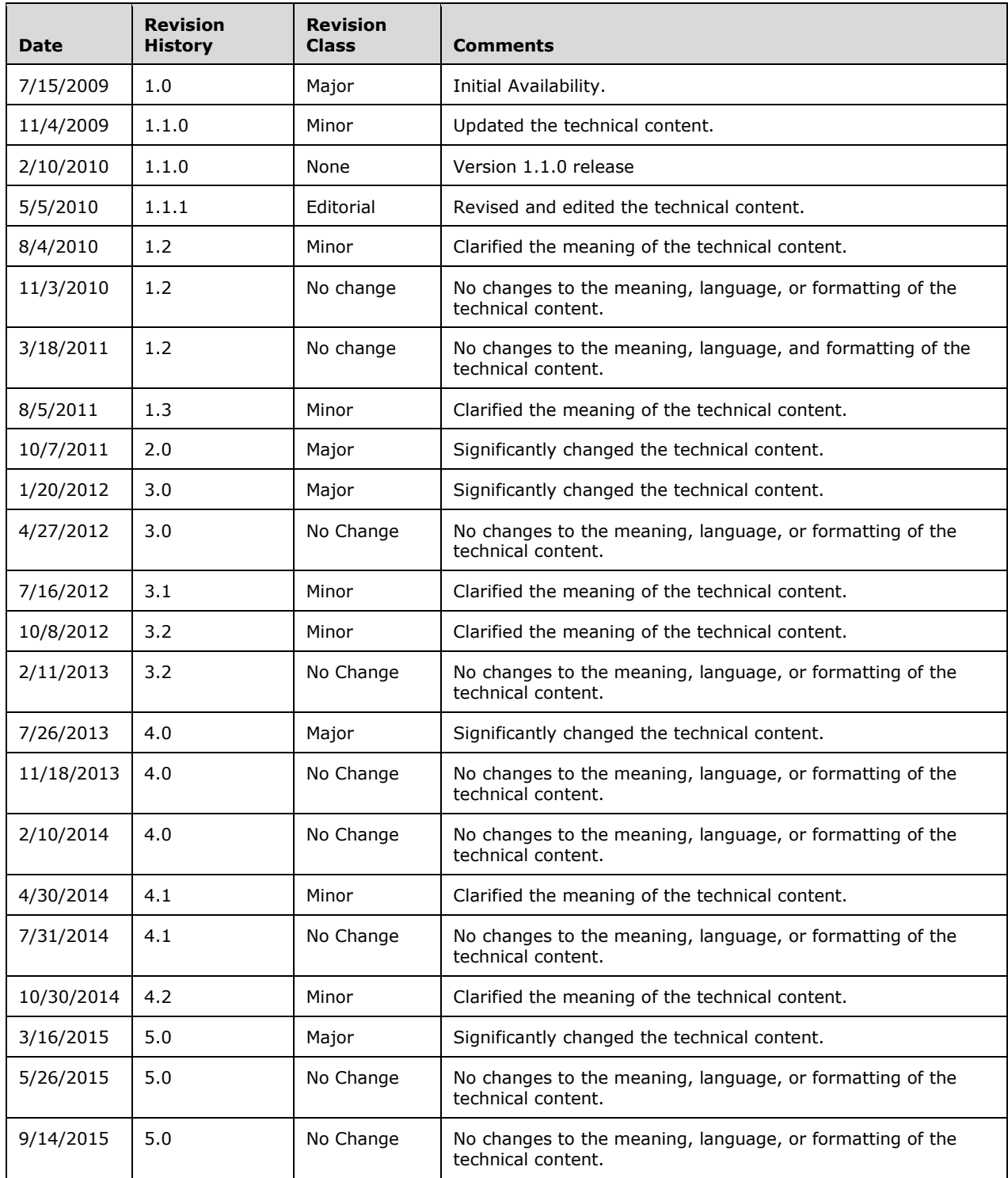

# **Table of Contents**

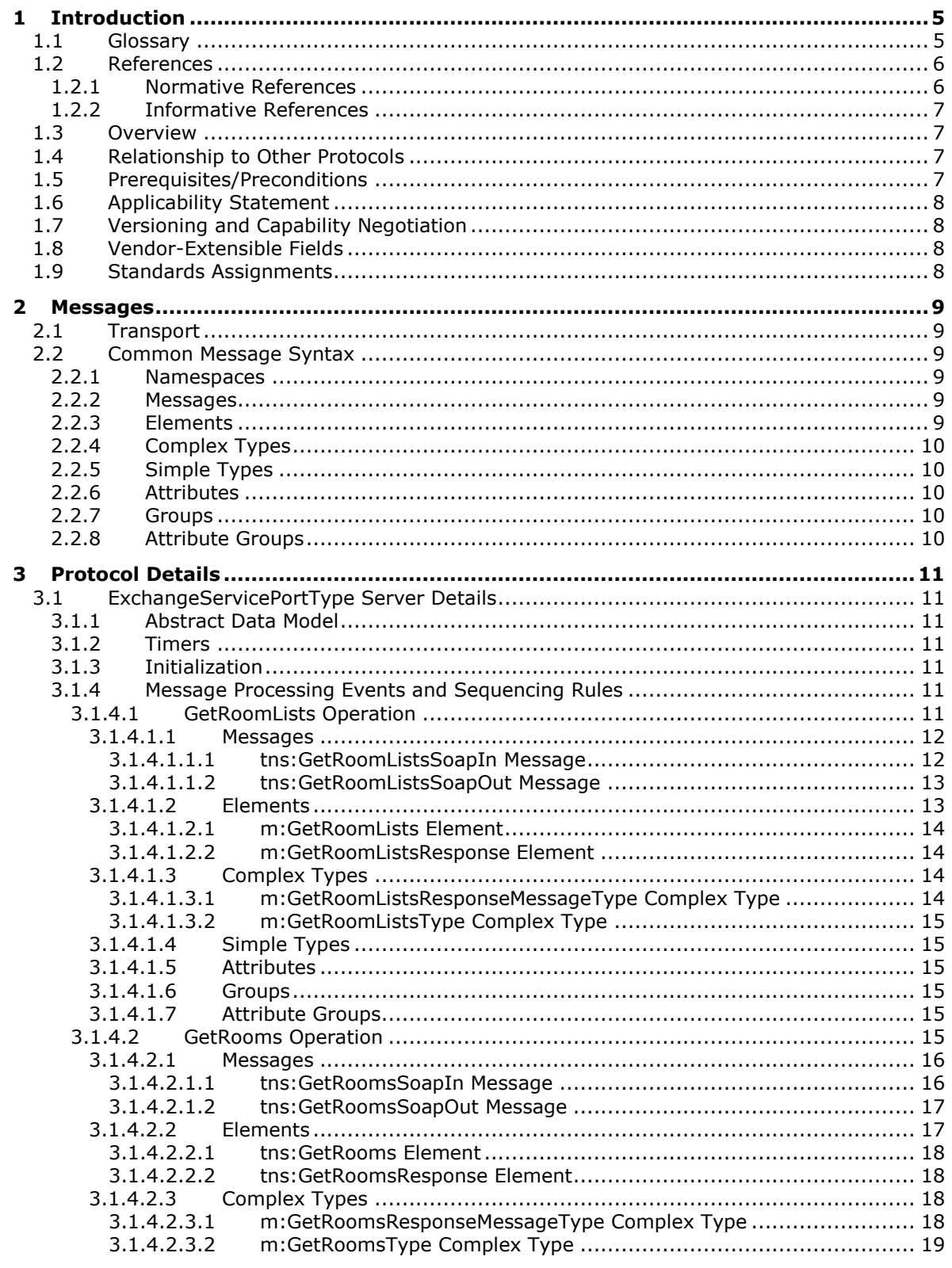

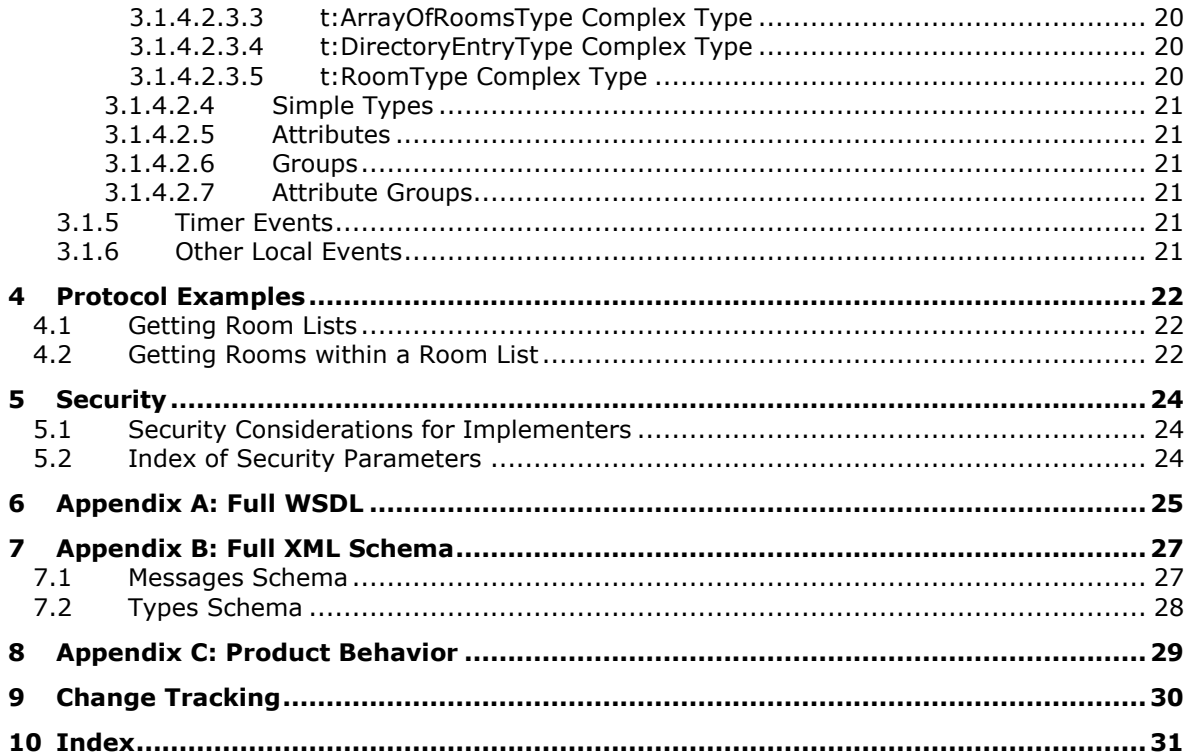

# <span id="page-4-0"></span>**1 Introduction**

The Get Rooms List Web Service Protocol enables clients to retrieve information about meeting rooms from the server.

Sections 1.8, 2, and 3 of this specification are normative and can contain the terms MAY, SHOULD, MUST, MUST NOT, and SHOULD NOT as defined in [\[RFC2119\].](http://go.microsoft.com/fwlink/?LinkId=90317) Sections 1.5 and 1.9 are also normative but do not contain those terms. All other sections and examples in this specification are informative.

### <span id="page-4-1"></span>**1.1 Glossary**

The following terms are specific to this document:

- <span id="page-4-7"></span>**endpoint**: A communication port that is exposed by an application server for a specific shared service and to which messages can be addressed.
- <span id="page-4-8"></span>**Hypertext Transfer Protocol (HTTP)**: An application-level protocol for distributed, collaborative, hypermedia information systems (text, graphic images, sound, video, and other multimedia files) on the World Wide Web.
- <span id="page-4-9"></span>**Hypertext Transfer Protocol Secure (HTTPS)**: An extension of HTTP that securely encrypts and decrypts web page requests. In some older protocols, "Hypertext Transfer Protocol over Secure Sockets Layer" is still used (Secure Sockets Layer has been deprecated). For more information, see [\[SSL3\]](http://go.microsoft.com/fwlink/?LinkId=90534) and [\[RFC5246\].](http://go.microsoft.com/fwlink/?LinkId=129803)
- <span id="page-4-12"></span>**mailbox**: A message store that contains email, calendar items, and other Message objects for a single recipient.
- <span id="page-4-2"></span>**SOAP**: A lightweight protocol for exchanging structured information in a decentralized, distributed environment. **[SOAP](#page-4-2)** uses **[XML](#page-5-2)** technologies to define an extensible messaging framework, which provides a message construct that can be exchanged over a variety of underlying protocols. The framework has been designed to be independent of any particular programming model and other implementation-specific semantics. SOAP 1.2 supersedes SOAP 1.1. See [\[SOAP1.2-1/2003\].](http://go.microsoft.com/fwlink/?LinkId=90521)
- <span id="page-4-11"></span>**SOAP action**: The HTTP request header field used to indicate the intent of the **[SOAP](#page-4-2)** request, using a URI value. See [\[SOAP1.1\]](http://go.microsoft.com/fwlink/?LinkId=90520) section 6.1.1 for more information.
- <span id="page-4-5"></span>**SOAP body**: A container for the payload data being delivered by a **[SOAP message](#page-4-3)** to its recipient. See [\[SOAP1.2-1/2007\]](http://go.microsoft.com/fwlink/?LinkId=94664) section 5.3 for more information.
- <span id="page-4-4"></span>**SOAP header**: A mechanism for implementing extensions to a **[SOAP message](#page-4-3)** in a decentralized manner without prior agreement between the communicating parties. See [SOAP1.2-1/2007] section 5.2 for more information.
- <span id="page-4-3"></span>**SOAP message**: An **[XML](#page-5-2)** document consisting of a mandatory SOAP envelope, an optional **[SOAP](#page-4-4)  [header](#page-4-4)**, and a mandatory **[SOAP body](#page-4-5)**. See [SOAP1.2-1/2007] section 5 for more information.
- <span id="page-4-10"></span>**web server**: A server computer that hosts websites and responds to requests from applications.
- <span id="page-4-6"></span>**Web Services Description Language (WSDL)**: An XML format for describing network services as a set of endpoints that operate on messages that contain either document-oriented or procedure-oriented information. The operations and messages are described abstractly and are bound to a concrete network protocol and message format in order to define an endpoint. Related concrete endpoints are combined into abstract endpoints, which describe a network service. WSDL is extensible, which allows the description of endpoints and their messages regardless of the message formats or network protocols that are used.
- <span id="page-5-7"></span>**WSDL message**: An abstract, typed definition of the data that is communicated during a WSDL operation [\[WSDL\].](http://go.microsoft.com/fwlink/?LinkId=90577) Also, an element that describes the data being exchanged between web service providers and clients.
- <span id="page-5-4"></span>**WSDL port type**: A named set of logically-related, abstract **[Web Services Description](#page-4-6)  [Language \(WSDL\)](#page-4-6)** operations and messages.
- <span id="page-5-2"></span>**XML**: The Extensible Markup Language, as described in [\[XML1.0\].](http://go.microsoft.com/fwlink/?LinkId=90599)
- <span id="page-5-3"></span>**XML namespace**: A collection of names that is used to identify elements, types, and attributes in XML documents identified in a URI reference [\[RFC3986\].](http://go.microsoft.com/fwlink/?LinkId=90453) A combination of XML namespace and local name allows XML documents to use elements, types, and attributes that have the same names but come from different sources. For more information, see [\[XMLNS-2ED\].](http://go.microsoft.com/fwlink/?LinkId=90602)
- <span id="page-5-6"></span>**XML namespace prefix**: An abbreviated form of an **[XML namespace](#page-5-3)**, as described in [\[XML\].](http://go.microsoft.com/fwlink/?LinkId=90598)
- <span id="page-5-5"></span>**XML schema**: A description of a type of XML document that is typically expressed in terms of constraints on the structure and content of documents of that type, in addition to the basic syntax constraints that are imposed by **[XML](#page-5-2)** itself. An XML schema provides a view of a document type at a relatively high level of abstraction.
- **MAY, SHOULD, MUST, SHOULD NOT, MUST NOT:** These terms (in all caps) are used as defined in [\[RFC2119\].](http://go.microsoft.com/fwlink/?LinkId=90317) All statements of optional behavior use either MAY, SHOULD, or SHOULD NOT.

### <span id="page-5-0"></span>**1.2 References**

Links to a document in the Microsoft Open Specifications library point to the correct section in the most recently published version of the referenced document. However, because individual documents in the library are not updated at the same time, the section numbers in the documents may not match. You can confirm the correct section numbering by checking the [Errata.](http://msdn.microsoft.com/en-us/library/dn781092.aspx)

#### <span id="page-5-1"></span>**1.2.1 Normative References**

We conduct frequent surveys of the normative references to assure their continued availability. If you have any issue with finding a normative reference, please contact [dochelp@microsoft.com.](mailto:dochelp@microsoft.com) We will assist you in finding the relevant information.

[MS-OXWSCDATA] Microsoft Corporation, ["Common Web Service Data Types"](%5bMS-OXWSCDATA%5d.pdf).

[RFC2119] Bradner, S., "Key words for use in RFCs to Indicate Requirement Levels", BCP 14, RFC 2119, March 1997, [http://www.rfc-editor.org/rfc/rfc2119.txt](http://go.microsoft.com/fwlink/?LinkId=90317)

[RFC2616] Fielding, R., Gettys, J., Mogul, J., et al., "Hypertext Transfer Protocol -- HTTP/1.1", RFC 2616, June 1999, [http://www.rfc-editor.org/rfc/rfc2616.txt](http://go.microsoft.com/fwlink/?LinkId=90372)

[RFC2818] Rescorla, E., "HTTP Over TLS", RFC 2818, May 2000, [http://www.rfc](http://go.microsoft.com/fwlink/?LinkId=90383)[editor.org/rfc/rfc2818.txt](http://go.microsoft.com/fwlink/?LinkId=90383)

[RFC3066] Alvestrand, H., "Tags for the Identification of Languages", BCP 47, RFC 3066, January 2001, [http://www.ietf.org/rfc/rfc3066.txt](http://go.microsoft.com/fwlink/?LinkId=90404)

[SOAP1.1] Box, D., Ehnebuske, D., Kakivaya, G., et al., "Simple Object Access Protocol (SOAP) 1.1", May 2000, [http://www.w3.org/TR/2000/NOTE-SOAP-20000508/](http://go.microsoft.com/fwlink/?LinkId=90520)

[WSDL] Christensen, E., Curbera, F., Meredith, G., and Weerawarana, S., "Web Services Description Language (WSDL) 1.1", W3C Note, March 2001, [http://www.w3.org/TR/2001/NOTE-wsdl-20010315](http://go.microsoft.com/fwlink/?LinkId=90577)

[XMLNS] Bray, T., Hollander, D., Layman, A., et al., Eds., "Namespaces in XML 1.0 (Third Edition)", W3C Recommendation, December 2009, [http://www.w3.org/TR/2009/REC-xml-names-20091208/](http://go.microsoft.com/fwlink/?LinkId=191840)

[XMLSCHEMA1] Thompson, H., Beech, D., Maloney, M., and Mendelsohn, N., Eds., "XML Schema Part 1: Structures", W3C Recommendation, May 2001, [http://www.w3.org/TR/2001/REC-xmlschema-1-](http://go.microsoft.com/fwlink/?LinkId=90608) [20010502/](http://go.microsoft.com/fwlink/?LinkId=90608)

[XMLSCHEMA2] Biron, P.V., Ed. and Malhotra, A., Ed., "XML Schema Part 2: Datatypes", W3C Recommendation, May 2001, [http://www.w3.org/TR/2001/REC-xmlschema-2-20010502/](http://go.microsoft.com/fwlink/?LinkId=90610)

### <span id="page-6-0"></span>**1.2.2 Informative References**

[MS-OXDSCLI] Microsoft Corporation, ["Autodiscover Publishing and Lookup Protocol"](%5bMS-OXDSCLI%5d.pdf).

[MS-OXPROTO] Microsoft Corporation, ["Exchange Server Protocols System Overview"](%5bMS-OXPROTO%5d.pdf).

[MS-OXWSADISC] Microsoft Corporation, ["Autodiscover Publishing and Lookup SOAP-Based Web](%5bMS-OXWSADISC%5d.pdf)  [Service Protocol"](%5bMS-OXWSADISC%5d.pdf).

## <span id="page-6-1"></span>**1.3 Overview**

This protocol enables clients to retrieve information about meeting rooms from the server. Clients can use the data types and operations described by this protocol to retrieve the collection of room lists that exist within the server organization, and to retrieve the collection of rooms that belong to a specific room list.

## <span id="page-6-2"></span>**1.4 Relationship to Other Protocols**

A client that implements this protocol can use the Autodiscover Publishing and Lookup SOAP-Based Web Service Protocol, as described in [\[MS-OXWSADISC\],](%5bMS-OXWSADISC%5d.pdf) or the Autodiscover Publishing and Lookup Protocol, as described in [\[MS-OXDSCLI\],](%5bMS-OXDSCLI%5d.pdf) to identify the target **[endpoint](#page-4-7)** to use for each operation.

This protocol uses the **[SOAP](#page-4-2)** protocol, as described in [\[SOAP1.1\],](http://go.microsoft.com/fwlink/?LinkId=90520) to specify the structure information exchanged between the client and the server. This protocol uses the **[XML](#page-5-2)** protocol, as described in [\[XMLSCHEMA1\]](http://go.microsoft.com/fwlink/?LinkId=90608) and [\[XMLSCHEMA2\],](http://go.microsoft.com/fwlink/?LinkId=90610) to describe the message content sent to and from the server.

This protocol uses SOAP over **[HTTP](#page-4-8)**, as described in [\[RFC2616\],](http://go.microsoft.com/fwlink/?LinkId=90372) and SOAP over **[HTTPS](#page-4-9)**, as described in [\[RFC2818\],](http://go.microsoft.com/fwlink/?LinkId=90383) as shown in the following layering diagram.

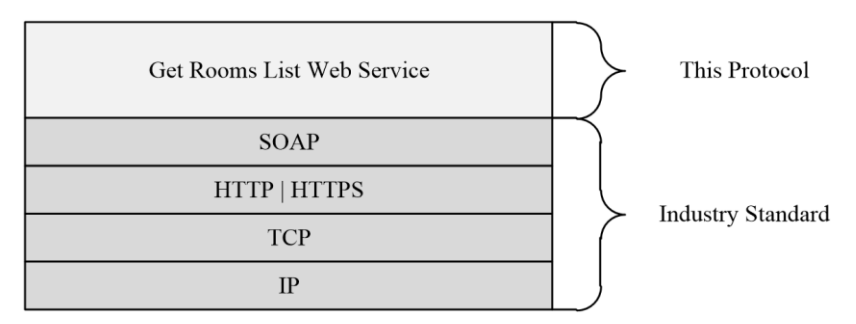

#### **Figure 1: This protocol in relation to other protocols**

For conceptual background information and overviews of the relationships and interactions between this and other protocols, see [\[MS-OXPROTO\].](%5bMS-OXPROTO%5d.pdf)

# <span id="page-6-3"></span>**1.5 Prerequisites/Preconditions**

The endpoint that is returned by either the Autodiscover Publishing Lookup SOAP-Based Web Service Protocol, as described in [\[MS-OXWSADISC\],](%5bMS-OXWSADISC%5d.pdf) or the Autodiscover Publishing and Lookup Protocol, as described in [\[MS-OXDSCLI\],](%5bMS-OXDSCLI%5d.pdf) is required to form the HTTP request to the **[Web server](#page-4-10)** that hosts this

protocol. To retrieve the endpoint as described in either the Autodiscover Publishing Lookup SOAP-Based Web Service Protocol or the Autodiscover Publishing and Lookup Protocol, the client needs to have a valid mail-enabled account. The operations that this protocol defines cannot be accessed unless the correct endpoint is identified in the HTTP Web requests that target this protocol.

# <span id="page-7-0"></span>**1.6 Applicability Statement**

This protocol is applicable to client applications that use Web services to retrieve information about meeting rooms for use in scheduling meetings.

# <span id="page-7-1"></span>**1.7 Versioning and Capability Negotiation**

This document covers versioning issues in the following areas:

- **Supported Transports:** This protocol uses SOAP 1.1, as described in section [2.1](#page-8-1) and in [\[SOAP1.1\].](http://go.microsoft.com/fwlink/?LinkId=90520)
- **Protocol Versions:** This protocol specifies only one **[WSDL port type](#page-5-4)** version. The WSDL version of the request is identified by using the **RequestServerVersion** element, as described in [\[MS-](%5bMS-OXWSCDATA%5d.pdf)[OXWSCDATA\]](%5bMS-OXWSCDATA%5d.pdf) section 2.2.3.11, and the version of the server responding to the request is identified by using the **ServerVersionInfo** element, as described in [MS-OXWSCDATA] section 2.2.3.12.
- **Security and Authentication Methods:** This protocol relies on the Web server that is hosting it to perform authentication.
- **Localization:** This protocol includes text strings in various messages.
- **Capability Negotiation:** This protocol does not support version negotiation.

### <span id="page-7-2"></span>**1.8 Vendor-Extensible Fields**

None.

### <span id="page-7-3"></span>**1.9 Standards Assignments**

None.

# <span id="page-8-0"></span>**2 Messages**

In the following sections, the schema definition might differ from the processing rules imposed by the protocol. The **[WSDL](#page-4-6)** in this specification provides a base description of the protocol. The schema in this specification provides a base description of the message syntax. The text that specifies the WSDL and schema might specify restrictions that reflect actual protocol behavior. For example, the schema definition might allow for an element to be **empty**, **null**, or **not present** but the behavior of the protocol as specified restricts the same elements to being **non-empty**, **not null**, or **present**.

# <span id="page-8-1"></span>**2.1 Transport**

Messages are transported by using SOAP version 1.1, as specified in [\[SOAP1.1\].](http://go.microsoft.com/fwlink/?LinkId=90520)

This protocol relies on the Web server that hosts the application to perform authentication. The protocol MUST support SOAP over HTTP, as specified in [\[RFC2616\],](http://go.microsoft.com/fwlink/?LinkId=90372) and SHOULD support SOAP over HTTPS, as specified in [\[RFC2818\].](http://go.microsoft.com/fwlink/?LinkId=90383)

#### <span id="page-8-2"></span>**2.2 Common Message Syntax**

This section contains common definitions that are used by this protocol. The syntax of the definitions uses **[XML schema](#page-5-5)**, as defined in [\[XMLSCHEMA1\]](http://go.microsoft.com/fwlink/?LinkId=90608) and [\[XMLSCHEMA2\],](http://go.microsoft.com/fwlink/?LinkId=90610) and WSDL, as defined in [\[WSDL\].](http://go.microsoft.com/fwlink/?LinkId=90577)

### <span id="page-8-3"></span>**2.2.1 Namespaces**

This specification defines and references various **[XML namespaces](#page-5-3)** by using the mechanisms specified in [\[XMLNS\].](http://go.microsoft.com/fwlink/?LinkId=191840) Although this specification associates a specific **[XML namespace prefix](#page-5-6)** with each XML namespace that is used, the choice of any particular XML namespace prefix is implementation-specific and is not significant for interoperability.

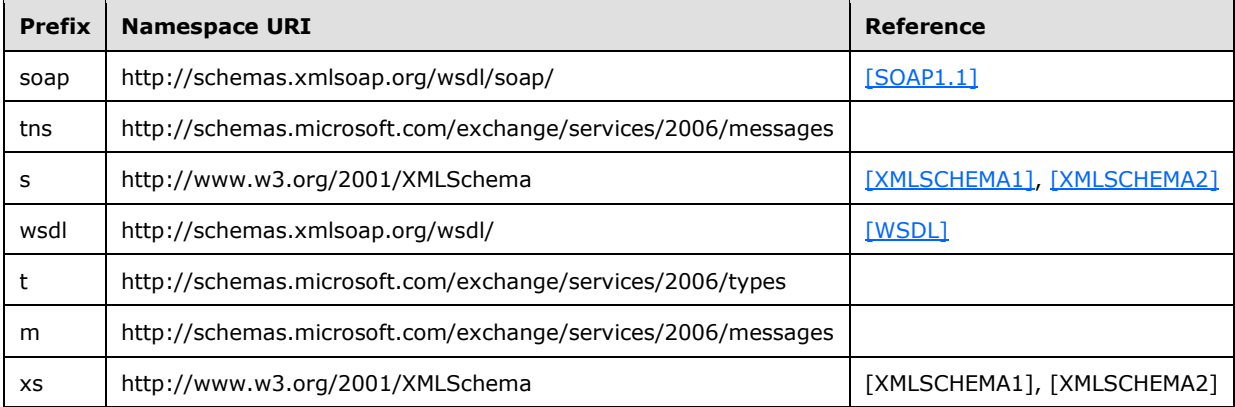

### <span id="page-8-4"></span>**2.2.2 Messages**

This specification does not define any common **[WSDL message](#page-5-7)** definitions.

### <span id="page-8-5"></span>**2.2.3 Elements**

This specification does not define any common XML schema element definitions.

## <span id="page-9-0"></span>**2.2.4 Complex Types**

This specification does not define any common XML schema complex type definitions.

### <span id="page-9-1"></span>**2.2.5 Simple Types**

This specification does not define any common XML schema simple type definitions.

#### <span id="page-9-2"></span>**2.2.6 Attributes**

This specification does not define any common XML schema attribute definitions.

### <span id="page-9-3"></span>**2.2.7 Groups**

This specification does not define any common XML schema group definitions.

### <span id="page-9-4"></span>**2.2.8 Attribute Groups**

This specification does not define any common XML schema attribute group definitions.

# <span id="page-10-0"></span>**3 Protocol Details**

The client side of this protocol is simply a pass-through. That is, no additional timers or other state is required on the client side of this protocol. Calls made by the higher-layer protocol or application are passed directly to the transport, and the results returned by the transport are passed directly back to the higher-layer protocol or application.

#### <span id="page-10-1"></span>**3.1 ExchangeServicePortType Server Details**

This protocol defines a single port type with two operations. These operations enable client implementations to retrieve a collection of rooms or room lists from the server.

#### <span id="page-10-2"></span>**3.1.1 Abstract Data Model**

None.

#### <span id="page-10-3"></span>**3.1.2 Timers**

None.

#### <span id="page-10-4"></span>**3.1.3 Initialization**

None.

### <span id="page-10-5"></span>**3.1.4 Message Processing Events and Sequencing Rules**

The following table summarizes the list of operations as defined by this specification.

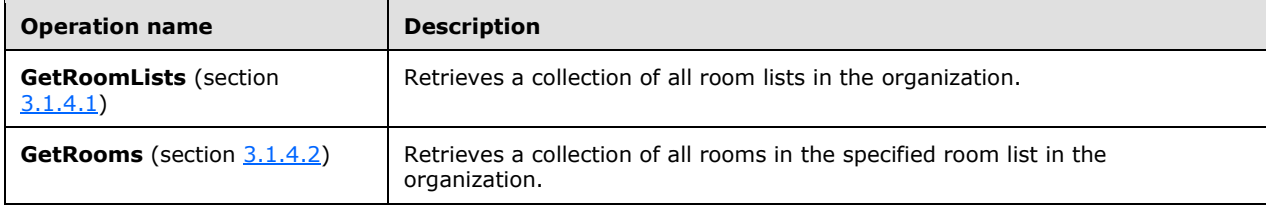

### <span id="page-10-6"></span>**3.1.4.1 GetRoomLists Operation**

The **GetRoomLists** operation retrieves a collection of all room lists in the organization.

The following is the WSDL port type specification for the **GetRoomLists** operation.

```
<wsdl:operation name="GetRoomLists">
     <wsdl:input message="tns:GetRoomListsSoapIn"/>
     <wsdl:output message="tns:GetRoomListsSoapOut"/>
</wsdl:operation>
```
The following is the WSDL binding specification for the **GetRoomLists** operation.

```
<wsdl:operation name="GetRoomLists">
    <soap:operation 
soapAction="http://schemas.microsoft.com/exchange/services/2006/messages/GetRoomLists"/>
    <wsdl:input>
```

```
 <soap:body parts="GetRoomListsRequest" use="literal"/>
 <soap:header message="tns:GetRoomListsSoapIn" part="Impersonation" use="literal"/>
 <soap:header message="tns:GetRoomListsSoapIn" part="MailboxCulture" use="literal"/>
 <soap:header message="tns:GetRoomListsSoapIn" part="RequestVersion" use="literal"/>
    </wsdl:input>
    <wsdl:output>
        <soap:body parts="GetRoomListsResult" use="literal"/>
        <soap:header message="tns:GetRoomListsSoapOut" part="ServerVersion" use="literal"/>
    </wsdl:output>
</wsdl:operation>
```
### <span id="page-11-0"></span>**3.1.4.1.1 Messages**

The following table summarizes the set of WSDL message definitions that are specific to the **GetRoomLists** operation, as specified in section [3.1.4.1.](#page-10-6)

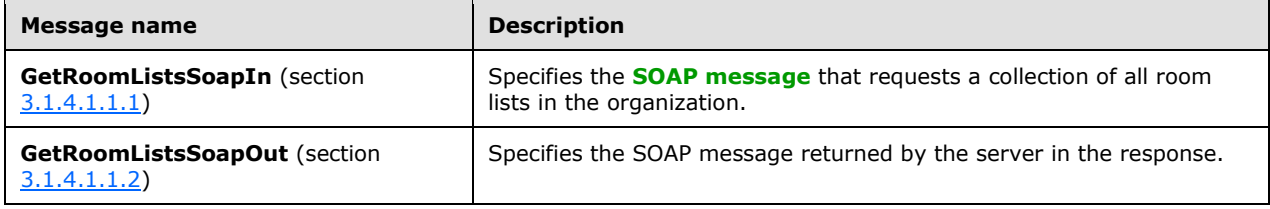

# <span id="page-11-1"></span>**3.1.4.1.1.1 tns:GetRoomListsSoapIn Message**

The **GetRoomListsSoapIn** WSDL message specifies the **GetRoomLists** operation request to retrieve a collection of all room lists in the organization. For more details about the **GetRoomLists** operation, see section [3.1.4.1.](#page-10-6)

```
<wsdl:message name="GetRoomListsSoapIn">
     <wsdl:part name="GetRoomListsRequest" element="tns:GetRoomLists"/>
     <wsdl:part name="Impersonation" element="t:ExchangeImpersonation"/>
     <wsdl:part name="MailboxCulture" element="t:MailboxCulture"/>
     <wsdl:part name="RequestVersion" element="t:RequestServerVersion"/>
</wsdl:message>
```
The **GetRoomListsSoapIn** WSDL message is the input message for the **[SOAP action](#page-4-11)** http://schemas.microsoft.com/exchange/services/2006/messages/GetRoomLists.

The parts of the **GetRoomListsSoapIn** message are described in the following table.

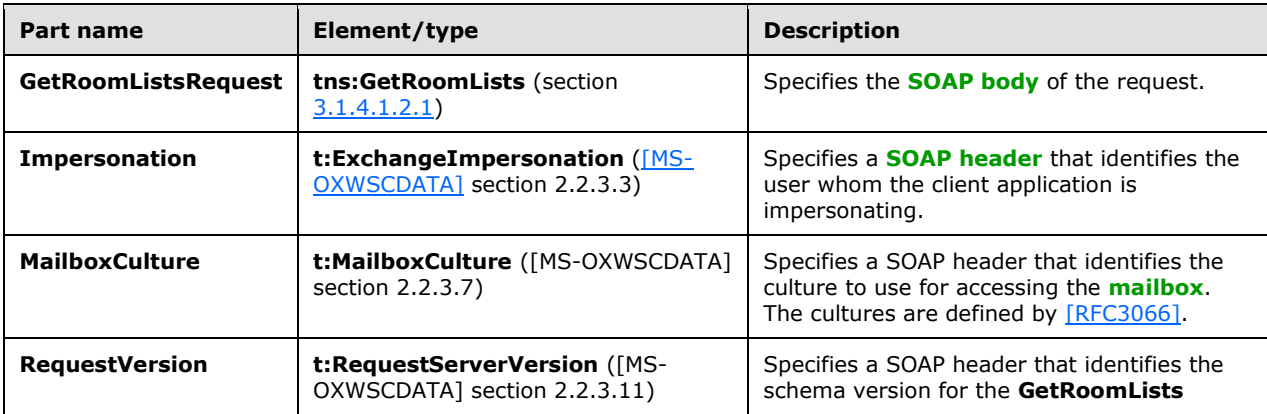

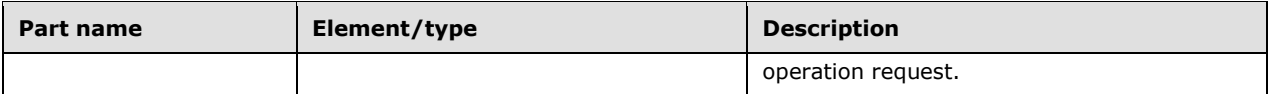

#### <span id="page-12-0"></span>**3.1.4.1.1.2 tns:GetRoomListsSoapOut Message**

The **GetRoomListsSoapOut** WSDL message specifies the server response to the **GetRoomLists**  operation request to retrieve a collection of all room lists in the organization. For more details about the **GetRoomLists** operation, see section [3.1.4.1.](#page-10-6)

```
<wsdl:message name="GetRoomListsSoapOut">
     <wsdl:part name="GetRoomListsResult" element="tns:GetRoomListsResponse"/>
     <wsdl:part name="ServerVersion" element="t:ServerVersionInfo"/>
</wsdl:message>
```
The **GetRoomListsSoapOut** WSDL message is the output for the SOAP action http://schemas.microsoft.com/exchange/services/2006/messages/GetRoomLists.

The parts of the **GetRoomListsSoapOut** WSDL message are described in the following table.

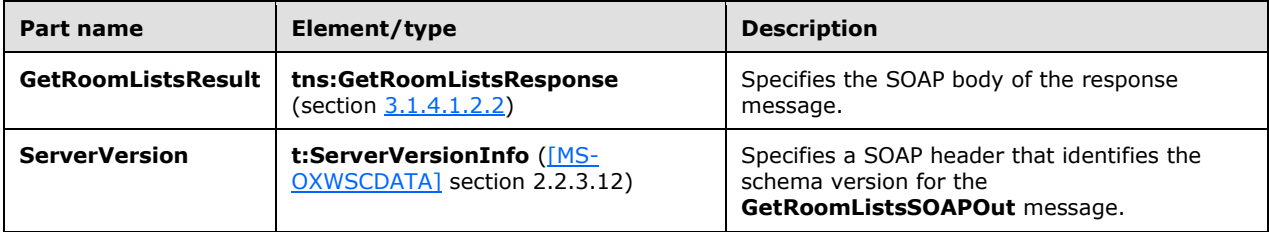

A successful **GetRoomLists** operation returns a **GetRoomListsResponse** element, as specified in section 3.1.4.1.2.2, with the **ResponseClass** attribute of the **GetRoomListsResponse** element set to "Success". The **ResponseCode** element, as specified in [MS-OXWSCDATA] section 2.2.4.67, of the **GetRoomListsResponse** element is set to "NoError".

If the request is unsuccessful, the **GetRoomLists** operation returns a **GetRoomListsResponse** element with the **ResponseClass** attribute of the **GetRoomListsResponse** element set to "Error". The **ResponseCode** element of the **GetRoomListsResponse** element is set to a value of the **ResponseCodeType** simple type, as specified in [MS-OXWSCDATA] section 2.2.5.24.

#### <span id="page-12-1"></span>**3.1.4.1.2 Elements**

The following table summarizes the XML schema element definitions that are specific to the **GetRoomLists** operation, as specified in section [3.1.4.1.](#page-10-6)

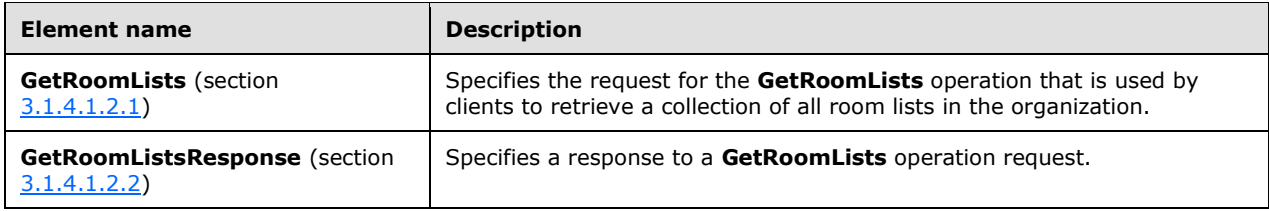

#### <span id="page-13-0"></span>**3.1.4.1.2.1 m:GetRoomLists Element**

The **GetRoomLists** element is used by the client in a **GetRoomLists** operation request to retrieve a collection of all room lists in the organization. For more details about the **GetRoomLists** operation, see section [3.1.4.1.](#page-10-6)

```
<xs:element name="GetRoomLists"
  type="m:GetRoomListsType"
 />
```
## <span id="page-13-1"></span>**3.1.4.1.2.2 m:GetRoomListsResponse Element**

The **GetRoomListsResponse** element specifies the server response to a **GetRoomLists** operation request. For more details about the **GetRoomLists** operation, see section [3.1.4.1.](#page-10-6)

```
<xs:element name="GetRoomListsResponse"
  type="m:GetRoomListsResponseMessageType"
 />
```
### <span id="page-13-2"></span>**3.1.4.1.3 Complex Types**

The following table summarizes the XML schema complex type definitions that are specific to the **GetRoomLists** operation, as specified in section [3.1.4.1.](#page-10-6)

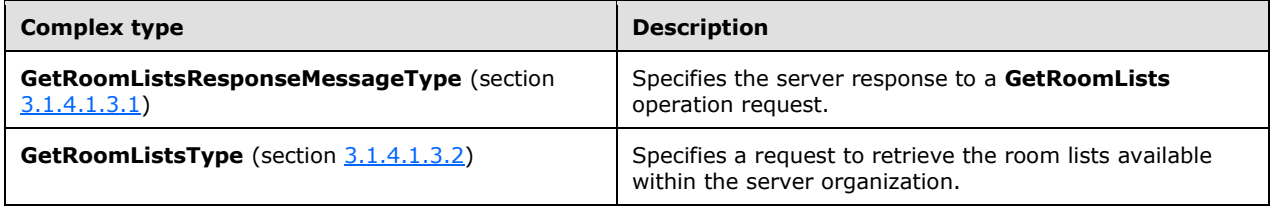

### <span id="page-13-3"></span>**3.1.4.1.3.1 m:GetRoomListsResponseMessageType Complex Type**

The **GetRoomListsResponseMessageType** complex type specifies the server response to a **GetRoomLists** operation request. For more details about the **GetRoomLists** operation, see section [3.1.4.1.](#page-10-6) This complex type extends the **ResponseMessageType** complex type, as specified in [\[MS-](%5bMS-OXWSCDATA%5d.pdf)[OXWSCDATA\]](%5bMS-OXWSCDATA%5d.pdf) section 2.2.4.67.

```
<xs:complexType name="m:GetRoomListsResponseMessageType">
   <xs:complexContent>
     <xs:extension
       base="m:ResponseMessageType"
    \rightarrow <xs:sequence>
         <xs:element name="RoomLists"
           type="t:ArrayOfEmailAddressesType"
           minOccurs="0"
          />
       </xs:sequence>
     </xs:extension>
   </xs:complexContent>
</xs:complexType>
```
*[MS-OXWSGTRM] - v20150914 Get Rooms List Web Service Protocol Copyright © 2015 Microsoft Corporation Release: September 14, 2015*

The following table lists the child element of the **GetRoomListsResponseMessageType** complex type.

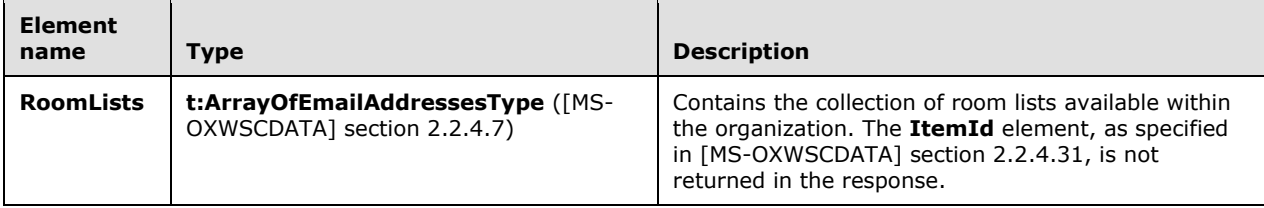

## <span id="page-14-0"></span>**3.1.4.1.3.2 m:GetRoomListsType Complex Type**

The **GetRoomListsType** complex type specifies a request to retrieve the room lists available within the server organization. This complex type extends the **BaseRequestType** complex type, as specified in [\[MS-OXWSCDATA\]](%5bMS-OXWSCDATA%5d.pdf) section 2.2.4.17.

```
<xs:complexType name="m:GetRoomListsType">
  <xs:complexContent>
    <xs:extension
      base="m:BaseRequestType"
      />
   </xs:complexContent>
</xs:complexType>
```
#### <span id="page-14-1"></span>**3.1.4.1.4 Simple Types**

None.

#### <span id="page-14-2"></span>**3.1.4.1.5 Attributes**

None.

#### <span id="page-14-3"></span>**3.1.4.1.6 Groups**

None.

#### <span id="page-14-4"></span>**3.1.4.1.7 Attribute Groups**

None.

#### <span id="page-14-5"></span>**3.1.4.2 GetRooms Operation**

The **GetRooms** operation retrieves a collection of all rooms in the specified room list in the organization.

The following is the WSDL port type specification for the **GetRooms** operation.

```
<wsdl:operation name="GetRooms">
     <wsdl:input message="tns:GetRoomsSoapIn"/>
     <wsdl:output message="tns:GetRoomsSoapOut"/>
</wsdl:operation>
```
The following is the WSDL binding specification for the **GetRooms** operation.

```
<wsdl:operation name="GetRooms">
    <soap:operation 
soapAction="http://schemas.microsoft.com/exchange/services/2006/messages/GetRooms"/>
     <wsdl:input>
        <soap:body parts="GetRoomsRequest" use="literal"/>
         <soap:header message="tns:GetRoomsSoapIn" part="Impersonation" use="literal"/>
         <soap:header message="tns:GetRoomsSoapIn" part="MailboxCulture" use="literal"/>
         <soap:header message="tns:GetRoomsSoapIn" part="RequestVersion" use="literal"/>
     </wsdl:input>
     <wsdl:output>
         <soap:body parts="GetRoomsResult" use="literal"/>
         <soap:header message="tns:GetRoomsSoapOut" part="ServerVersion" use="literal"/>
     </wsdl:output>
</wsdl:operation>
```
## <span id="page-15-0"></span>**3.1.4.2.1 Messages**

The following table summarizes the set of WSDL message definitions that are specific to the **GetRooms** operation, as specified in section [3.1.4.2.](#page-14-5)

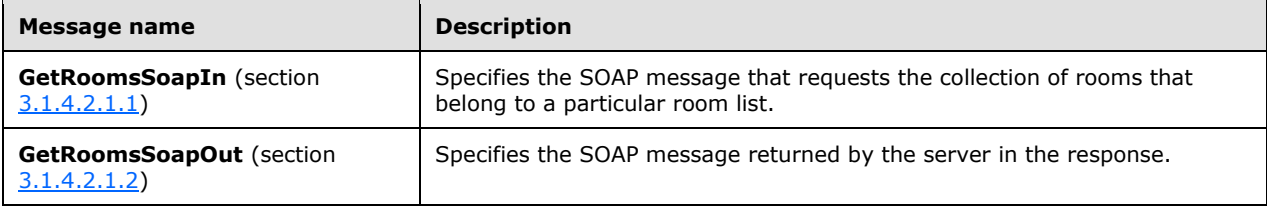

## <span id="page-15-1"></span>**3.1.4.2.1.1 tns:GetRoomsSoapIn Message**

The **GetRoomsSoapIn** WSDL message specifies the **GetRooms** operation request to retrieve a collection of all rooms in the specified room list. For more details about the **GetRooms** operation, see section [3.1.4.2.](#page-14-5)

```
<wsdl:message name="GetRoomsSoapIn">
     <wsdl:part name="GetRoomsRequest" element="tns:GetRooms"/>
     <wsdl:part name="Impersonation" element="t:ExchangeImpersonation"/>
     <wsdl:part name="MailboxCulture" element="t:MailboxCulture"/>
     <wsdl:part name="RequestVersion" element="t:RequestServerVersion"/>
</wsdl:message>
```
The **GetRoomsSoapIn** WSDL message is the input message for the SOAP action http://schemas.microsoft.com/exchange/services/2006/messages/GetRooms.

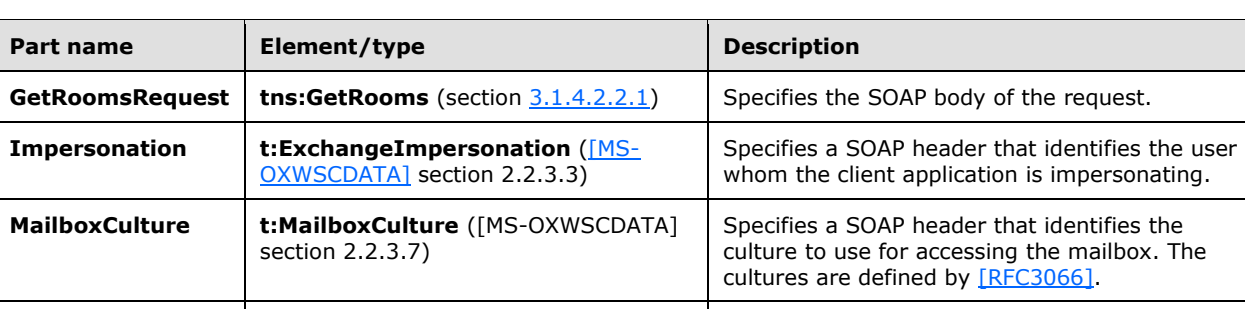

**RequestVersion | t:RequestServerVersion** ([MS- Specifies a SOAP header that identifies the

The parts of the **GetRoomsSoapIn** message are described in the following table.

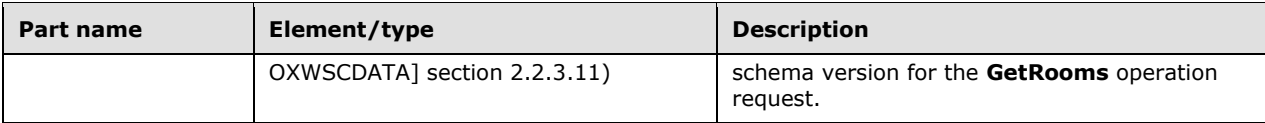

# <span id="page-16-0"></span>**3.1.4.2.1.2 tns:GetRoomsSoapOut Message**

The **GetRoomsSoapOut** WSDL message specifies the server response to the **GetRooms** operation request to retrieve a collection of all rooms in a specified room list. For more details about the **GetRooms** operation, see section [3.1.4.2.](#page-14-5)

```
<wsdl:message name="GetRoomsSoapOut">
     <wsdl:part name="GetRoomsResult" element="tns:GetRoomsResponse"/>
     <wsdl:part name="ServerVersion" element="t:ServerVersionInfo"/>
</wsdl:message>
```
The **GetRoomsSoapOut** WSDL message is the output for the SOAP action http://schemas.microsoft.com/exchange/services/2006/messages/GetRooms.

The parts of the **GetRoomsSoapOut** WSDL message are described in the following table.

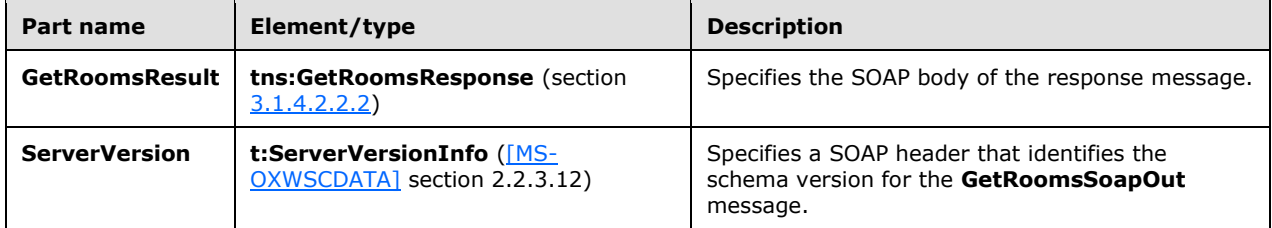

A successful **GetRooms** operation returns a **GetRoomsResponse** element, as specified in section 3.1.4.2.2.2, with the **ResponseClass** attribute of the **GetRoomsResponse** element, as specified in [MS-OXWSCDATA] section 2.2.4.67, set to "Success". The **ResponseCode** element, as specified in [MS-OXWSCDATA] section 2.2.4.67, of the **GetRoomsResponse** element is set to "NoError".

If the request is unsuccessful, the **GetRoomsResponse** operation returns a **GetRoomsResponse** element with the **ResponseClass** attribute of the **GetRoomsResponse** element set to "Error". The **ResponseCode** element of the **GetRoomsResponse** element is set to a value of the **ResponseCodeType** simple type, as specified in [MS-OXWSCDATA] section 2.2.5.24.

### <span id="page-16-1"></span>**3.1.4.2.2 Elements**

The following table summarizes the XML schema element definitions that are specific to the **GetRooms** operation, as specified in section [3.1.4.2.](#page-14-5)

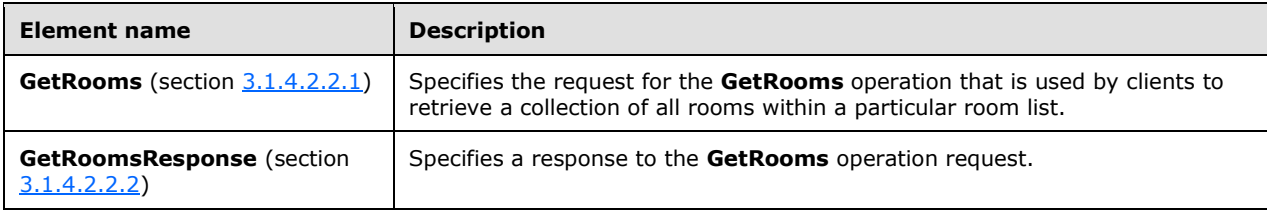

### <span id="page-16-2"></span>**3.1.4.2.2.1 tns:GetRooms Element**

The **GetRooms** element is used by the client in a **GetRooms** operation request to retrieve all of the rooms within a particular room list. For more details about the **GetRooms** operation, see section [3.1.4.2.](#page-14-5)

```
<xs:element name="tns:GetRooms"
  type="m:GetRoomsType"
 />
```
### <span id="page-17-0"></span>**3.1.4.2.2.2 tns:GetRoomsResponse Element**

The **GetRoomsResponse** element specifies the server response to a **GetRooms** operation request. For more details about the **GetRooms** operation, see section [3.1.4.2.](#page-14-5)

```
<xs:element name="tns:GetRoomsResponse"
  type="m:GetRoomsResponseMessageType"
 />
```
## <span id="page-17-1"></span>**3.1.4.2.3 Complex Types**

The following table summarizes the XML schema complex type definitions that are specific to the **GetRooms** operation, as specified in section [3.1.4.2.](#page-14-5)

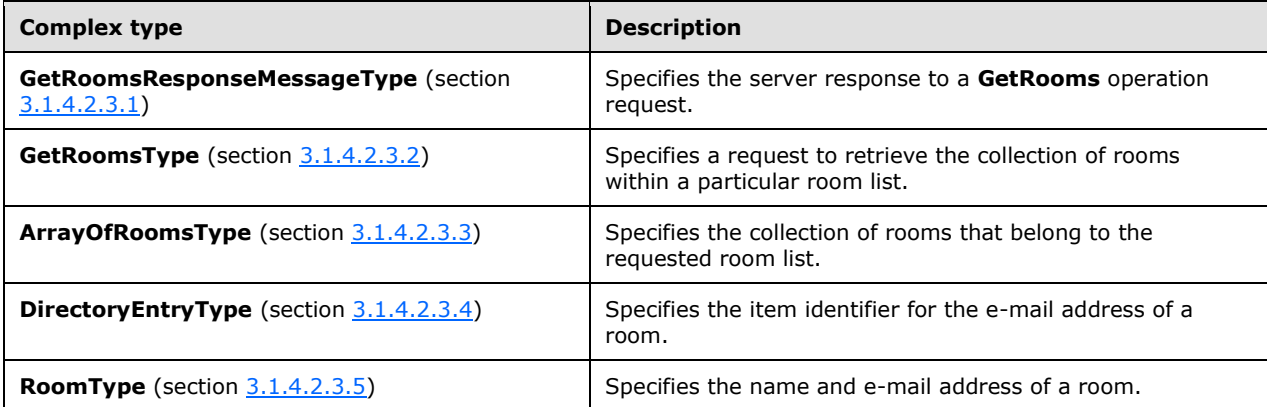

#### <span id="page-17-2"></span>**3.1.4.2.3.1 m:GetRoomsResponseMessageType Complex Type**

The **GetRoomsResponseMessageType** complex type specifies the server response to a **GetRooms**  operation request. For more details about the **GetRooms** operation, see section [3.1.4.2.](#page-14-5) This complex type extends the **ResponseMessageType** complex type, as specified in [\[MS-OXWSCDATA\]](%5bMS-OXWSCDATA%5d.pdf) section 2.2.4.67.

```
<xs:complexType name="m:GetRoomsResponseMessageType">
   <xs:complexContent>
     <xs:extension
       base="m:ResponseMessageType"
    >
       <xs:sequence>
         <xs:element name="Rooms"
           type="t:ArrayOfRoomsType"
           minOccurs="0"
          />
```

```
 </xs:sequence>
     </xs:extension>
   </xs:complexContent>
</xs:complexType>
```
The following table lists the child element of the **GetRoomsResponseMessageType** complex type.

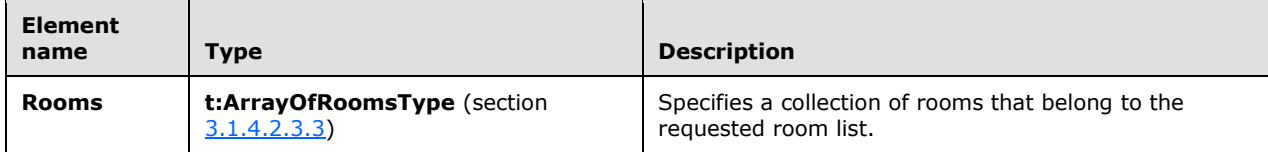

### <span id="page-18-0"></span>**3.1.4.2.3.2 m:GetRoomsType Complex Type**

The **GetRoomsType** complex type specifies a request to retrieve the collection rooms within a particular room list. This complex type extends the **BaseRequestType** complex type, as specified in [\[MS-OXWSCDATA\]](%5bMS-OXWSCDATA%5d.pdf) section 2.2.4.17.

```
<xs:complexType name="GetRoomsType"
  mixed="false"
>
   <xs:complexContent
    mixed="false"
  \rightarrow <xs:extension
       base="m:BaseRequestType"
     >
       <xs:sequence>
         <xs:element name="RoomList"
          type="t:EmailAddressType"
          />
       </xs:sequence>
     </xs:extension>
   </xs:complexContent>
</xs:complexType>
```
The following table lists the child element of the **GetRoomsType** complex type.

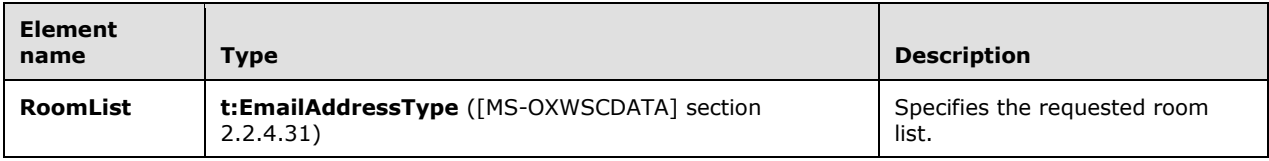

### <span id="page-18-1"></span>**3.1.4.2.3.3 t:ArrayOfRoomsType Complex Type**

The **ArrayOfRoomsType** complex type specifies the collection of rooms that belong to the requested room list.

```
<xs:complexType name="t:ArrayOfRoomsType">
  <xs:sequence>
    <xs:element name="Room"
```

```
 type="t:RoomType"
     / </xs:sequence>
</xs:complexType>
```
The following table lists the child element of the **ArrayOfRoomsType** complex type.

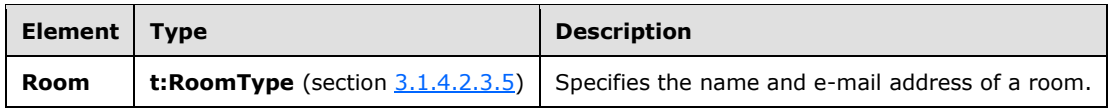

# <span id="page-19-0"></span>**3.1.4.2.3.4 t:DirectoryEntryType Complex Type**

The **DirectoryEntryType** complex type specifies the item identifier for the e-mail address of a room.

```
<xs:complexType name="DirectoryEntryType">
  <xs:sequence>
    <xs:element name="Id"
      type="t:EmailAddressType"
      minOccurs="0"
    / </xs:sequence>
</xs:complexType>
```
The following table lists the child element of the **DirectoryEntryType** complex type.

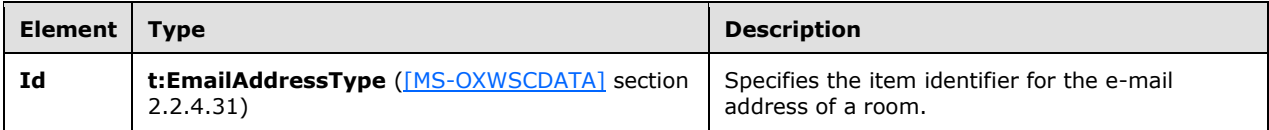

# <span id="page-19-1"></span>**3.1.4.2.3.5 t:RoomType Complex Type**

The **RoomType** complex type specifies the name and e-mail address of a room. This complex type extends the **DirectoryEntryType** complex type, as specified in section [3.1.4.2.3.4.](#page-19-0)

```
<xs:complexType name="t:RoomType">
  <xs:complexContent>
     <xs:extension
      base="t:DirectoryEntryType"
      />
   </xs:complexContent>
</xs:complexType>
```
# <span id="page-19-2"></span>**3.1.4.2.4 Simple Types**

None.

### <span id="page-19-3"></span>**3.1.4.2.5 Attributes**

None.

# <span id="page-20-0"></span>**3.1.4.2.6 Groups**

None.

# <span id="page-20-1"></span>**3.1.4.2.7 Attribute Groups**

None.

## <span id="page-20-2"></span>**3.1.5 Timer Events**

None.

## <span id="page-20-3"></span>**3.1.6 Other Local Events**

None.

# <span id="page-21-0"></span>**4 Protocol Examples**

#### <span id="page-21-1"></span>**4.1 Getting Room Lists**

The following example demonstrates a client request to retrieve a collection of all room lists in the organization, and the server response. In this example, there is only one room list in the organization.

Request:

```
<?xml version="1.0" encoding="utf-8"?>
<soap:Envelope xmlns:xsd="http://www.w3.org/2001/XMLSchema"
      xmlns:soap="http://schemas.xmlsoap.org/soap/envelope/"
      xmlns:t="http://schemas.microsoft.com/exchange/services/2006/types"
      xmlns:m="http://schemas.microsoft.com/exchange/services/2006/messages">
   <soap:Header>
     <t:RequestServerVersion Version ="Exchange2010_SP1"/>
   </soap:Header>
  <soap:Body>
     <m:GetRoomLists />
   </soap:Body>
</soap:Envelope>
```
#### Response:

```
<?xml version="1.0" encoding="utf-8"?>
<s:Envelope xmlns:s="http://schemas.xmlsoap.org/soap/envelope/">
   <s:Header>
    <h:ServerVersionInfo MajorVersion="14" MinorVersion="1" MajorBuildNumber="164" 
MinorBuildNumber="0" Version="Exchange2010_SP1" 
xmlns:h="http://schemas.microsoft.com/exchange/services/2006/types" 
xmlns="http://schemas.microsoft.com/exchange/services/2006/types" 
xmlns:xsi="http://www.w3.org/2001/XMLSchema-instance" 
xmlns:xsd="http://www.w3.org/2001/XMLSchema"/>
   </s:Header>
   <s:Body xmlns:xsi="http://www.w3.org/2001/XMLSchema-instance" 
xmlns:xsd="http://www.w3.org/2001/XMLSchema">
     <GetRoomListsResponse ResponseClass="Success" 
xmlns="http://schemas.microsoft.com/exchange/services/2006/messages">
       <ResponseCode>NoError</ResponseCode>
       <m:RoomLists xmlns:m="http://schemas.microsoft.com/exchange/services/2006/messages">
         <t:Address xmlns:t="http://schemas.microsoft.com/exchange/services/2006/types">
           <t:Name>Room List</t:Name>
           <t:EmailAddress>RoomList@contoso.com</t:EmailAddress>
           <t:RoutingType>SMTP</t:RoutingType>
           <t:MailboxType>PublicDL</t:MailboxType>
         </t:Address>
       </m:RoomLists>
     </GetRoomListsResponse>
   </s:Body>
</s:Envelope>
```
### <span id="page-21-2"></span>**4.2 Getting Rooms within a Room List**

The following example demonstrates a client request to retrieve a collection of the rooms in the specified room list, and the server response. In this example, there are two rooms in the specified room list.

Request:

```
<?xml version="1.0" encoding="utf-8"?>
```

```
<soap:Envelope xmlns:xsd="http://www.w3.org/2001/XMLSchema"
      xmlns:soap="http://schemas.xmlsoap.org/soap/envelope/"
      xmlns:t="http://schemas.microsoft.com/exchange/services/2006/types"
      xmlns:m="http://schemas.microsoft.com/exchange/services/2006/messages">
   <soap:Header>
     <t:RequestServerVersion Version ="Exchange2010_SP1"/>
   </soap:Header>
   <soap:Body>
     <m:GetRooms>
       <m:RoomList>
         <t:EmailAddress>RoomList@contoso.com</t:EmailAddress>
      \langle m\cdotRoomList>
     </m:GetRooms>
   </soap:Body>
</s:Envelope>
```
#### Response:

```
<?xml version="1.0" encoding="utf-8"?>
<s:Envelope xmlns:s="http://schemas.xmlsoap.org/soap/envelope/">
   <s:Header>
     <h:ServerVersionInfo MajorVersion="14" MinorVersion="1" MajorBuildNumber="164" 
MinorBuildNumber="0" Version="Exchange2010_SP1" 
xmlns:h="http://schemas.microsoft.com/exchange/services/2006/types" 
xmlns="http://schemas.microsoft.com/exchange/services/2006/types" 
xmlns:xsi="http://www.w3.org/2001/XMLSchema-instance" 
xmlns:xsd="http://www.w3.org/2001/XMLSchema"/>
   </s:Header>
   <s:Body xmlns:xsi="http://www.w3.org/2001/XMLSchema-instance" 
xmlns:xsd="http://www.w3.org/2001/XMLSchema">
     <GetRoomsResponse ResponseClass="Success" 
xmlns="http://schemas.microsoft.com/exchange/services/2006/messages">
       <ResponseCode>NoError</ResponseCode>
       <m:Rooms xmlns:m="http://schemas.microsoft.com/exchange/services/2006/messages">
         <t:Room xmlns:t="http://schemas.microsoft.com/exchange/services/2006/types">
          <t:Id> <t:Name>Room01</t:Name>
             <t:EmailAddress>Room01@contoso.com</t:EmailAddress>
             <t:RoutingType>SMTP</t:RoutingType>
             <t:MailboxType>Mailbox</t:MailboxType>
          \langle/t:Id>
         </t:Room>
         <t:Room xmlns:t="http://schemas.microsoft.com/exchange/services/2006/types">
           <t:Id>
             <t:Name>Room02</t:Name>
             <t:EmailAddress>Room02@contoso.com</t:EmailAddress>
             <t:RoutingType>SMTP</t:RoutingType>
             <t:MailboxType>Mailbox</t:MailboxType>
          \langle/t:Id>
         </t:Room>
       </m:Rooms>
     </GetRoomsResponse>
   </s:Body>
</s:Envelope>
```
# <span id="page-23-0"></span>**5 Security**

# <span id="page-23-1"></span>**5.1 Security Considerations for Implementers**

None.

### <span id="page-23-2"></span>**5.2 Index of Security Parameters**

None.

# <span id="page-24-0"></span>**6 Appendix A: Full WSDL**

The XML files that are listed in the following table are required in order to implement the functionality specified in this document.

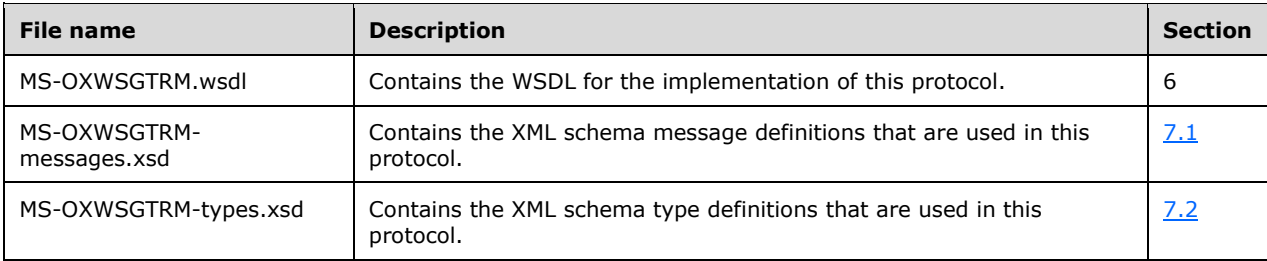

These files have to be placed in a common folder in order for the WSDL to validate and operate. Also, any schema files that are included in or imported into the MS-OXWSGTRM-types.xsd or MS-OXWSGTRM-messages.xsd schemas have to be placed in the common folder with these files.

This section contains the contents of the MS-OXWSGTRM.wsdl file.

```
<?xml version="1.0" encoding="utf-8"?>
<wsdl:definitions xmlns:soap="http://schemas.xmlsoap.org/wsdl/soap/" 
xmlns:tns="http://schemas.microsoft.com/exchange/services/2006/messages" 
xmlns:s="http://www.w3.org/2001/XMLSchema" xmlns:wsdl="http://schemas.xmlsoap.org/wsdl/" 
xmlns:t="http://schemas.microsoft.com/exchange/services/2006/types" 
targetNamespace="http://schemas.microsoft.com/exchange/services/2006/messages">
   <wsdl:types>
     <xs:schema id="messages" elementFormDefault="qualified" version="Exchange2016" 
xmlns:m="http://schemas.microsoft.com/exchange/services/2006/messages" 
xmlns:tns="http://schemas.microsoft.com/exchange/services/2006/messages" 
xmlns:t="http://schemas.microsoft.com/exchange/services/2006/types" 
xmlns:xs="http://www.w3.org/2001/XMLSchema" 
targetNamespace="http://schemas.microsoft.com/exchange/services/2006/messages" 
xmlns="http://schemas.microsoft.com/exchange/services/2006/messages">
       <xs:import namespace="http://schemas.microsoft.com/exchange/services/2006/types"/>
       <xs:include schemaLocation="MS-OXWSGTRM-messages.xsd"/>
     </xs:schema>
     <xs:schema id="types" elementFormDefault="qualified" version="Exchange2016" 
xmlns:t="http://schemas.microsoft.com/exchange/services/2006/types" 
targetNamespace="http://schemas.microsoft.com/exchange/services/2006/types" 
xmlns="http://schemas.microsoft.com/exchange/services/2006/types" 
xmlns:tns="http://schemas.microsoft.com/exchange/services/2006/types" 
xmlns:xs="http://www.w3.org/2001/XMLSchema">
       <xs:import namespace="http://www.w3.org/XML/1998/namespace"/>
       <!-- Add global elements and types from types.xsd -->
     </xs:schema>
   </wsdl:types>
   <wsdl:message name="GetRoomListsSoapIn">
     <wsdl:part name="GetRoomListsRequest" element="tns:GetRoomLists"/>
 <wsdl:part name="Impersonation" element="t:ExchangeImpersonation"/>
  <wsdl:part name="MailboxCulture" element="t:MailboxCulture"/>
     <wsdl:part name="RequestVersion" element="t:RequestServerVersion"/>
   </wsdl:message>
   <wsdl:message name="GetRoomListsSoapOut">
     <wsdl:part name="GetRoomListsResult" element="tns:GetRoomListsResponse"/>
     <wsdl:part name="ServerVersion" element="t:ServerVersionInfo"/>
   </wsdl:message>
   <wsdl:message name="GetRoomsSoapIn">
     <wsdl:part name="GetRoomsRequest" element="tns:GetRooms"/>
     <wsdl:part name="Impersonation" element="t:ExchangeImpersonation"/>
     <wsdl:part name="MailboxCulture" element="t:MailboxCulture"/>
     <wsdl:part name="RequestVersion" element="t:RequestServerVersion"/>
   </wsdl:message>
```

```
 <wsdl:message name="GetRoomsSoapOut">
 <wsdl:part name="GetRoomsResult" element="tns:GetRoomsResponse"/>
 <wsdl:part name="ServerVersion" element="t:ServerVersionInfo"/>
   </wsdl:message>
   <wsdl:portType name="ExchangeServicePortType">
     <wsdl:operation name="GetRoomLists">
       <wsdl:input message="tns:GetRoomListsSoapIn"/>
       <wsdl:output message="tns:GetRoomListsSoapOut"/>
     </wsdl:operation>
     <wsdl:operation name="GetRooms">
       <wsdl:input message="tns:GetRoomsSoapIn"/>
       <wsdl:output message="tns:GetRoomsSoapOut"/>
     </wsdl:operation>
   </wsdl:portType>
   <wsdl:binding name="ExchangeServiceBinding" type="tns:ExchangeServicePortType">
     <wsdl:documentation>
       <wsi:Claim conformsTo="http://ws-i.org/profiles/basic/1.0" xmlns:wsi="http://ws-
i.org/schemas/conformanceClaim/"/>
     </wsdl:documentation>
     <soap:binding style="document" transport="http://schemas.xmlsoap.org/soap/http"/>
     <wsdl:operation name="GetRoomLists">
       <soap:operation 
soapAction="http://schemas.microsoft.com/exchange/services/2006/messages/GetRoomLists"/>
       <wsdl:input>
        <soap:body parts="GetRoomListsRequest" use="literal"/>
         <soap:header message="tns:GetRoomListsSoapIn" part="Impersonation" use="literal"/>
 <soap:header message="tns:GetRoomListsSoapIn" part="MailboxCulture" use="literal"/>
 <soap:header message="tns:GetRoomListsSoapIn" part="RequestVersion" use="literal"/>
       </wsdl:input>
       <wsdl:output>
         <soap:body parts="GetRoomListsResult" use="literal"/>
         <soap:header message="tns:GetRoomListsSoapOut" part="ServerVersion" use="literal"/>
       </wsdl:output>
     </wsdl:operation>
     <wsdl:operation name="GetRooms">
       <soap:operation 
soapAction="http://schemas.microsoft.com/exchange/services/2006/messages/GetRooms"/>
       <wsdl:input>
        <soap:body parts="GetRoomsRequest" use="literal"/>
         <soap:header message="tns:GetRoomsSoapIn" part="Impersonation" use="literal"/>
 <soap:header message="tns:GetRoomsSoapIn" part="MailboxCulture" use="literal"/>
 <soap:header message="tns:GetRoomsSoapIn" part="RequestVersion" use="literal"/>
       </wsdl:input>
       <wsdl:output>
         <soap:body parts="GetRoomsResult" use="literal"/>
         <soap:header message="tns:GetRoomsSoapOut" part="ServerVersion" use="literal"/>
       </wsdl:output>
     </wsdl:operation>
   </wsdl:binding> 
</wsdl:definitions>
```
# <span id="page-26-0"></span>**7 Appendix B: Full XML Schema**

For ease of implementation, the following sections provide the full XML schema for this protocol.

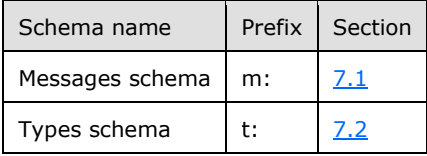

These files have to be placed in a common folder in order for the WSDL to validate and operate. Also, any schema files that are included in or imported into the MS-OXWSGTRM-types.xsd or MS-OXWSGTRM-messages.xsd schemas have to be placed in the common folder along with the files listed in the table.

#### <span id="page-26-1"></span>**7.1 Messages Schema**

This section contains the contents of the MS-OXWSGTRM-messages.xsd file and information about additional files that this schema file requires to operate correctly.

MS-OXWSGTRM-messages.xsd includes the file listed in the following table. To operate correctly, this file has to be present in the folder that contains the WSDL, types schema, and messages schema files for this protocol.

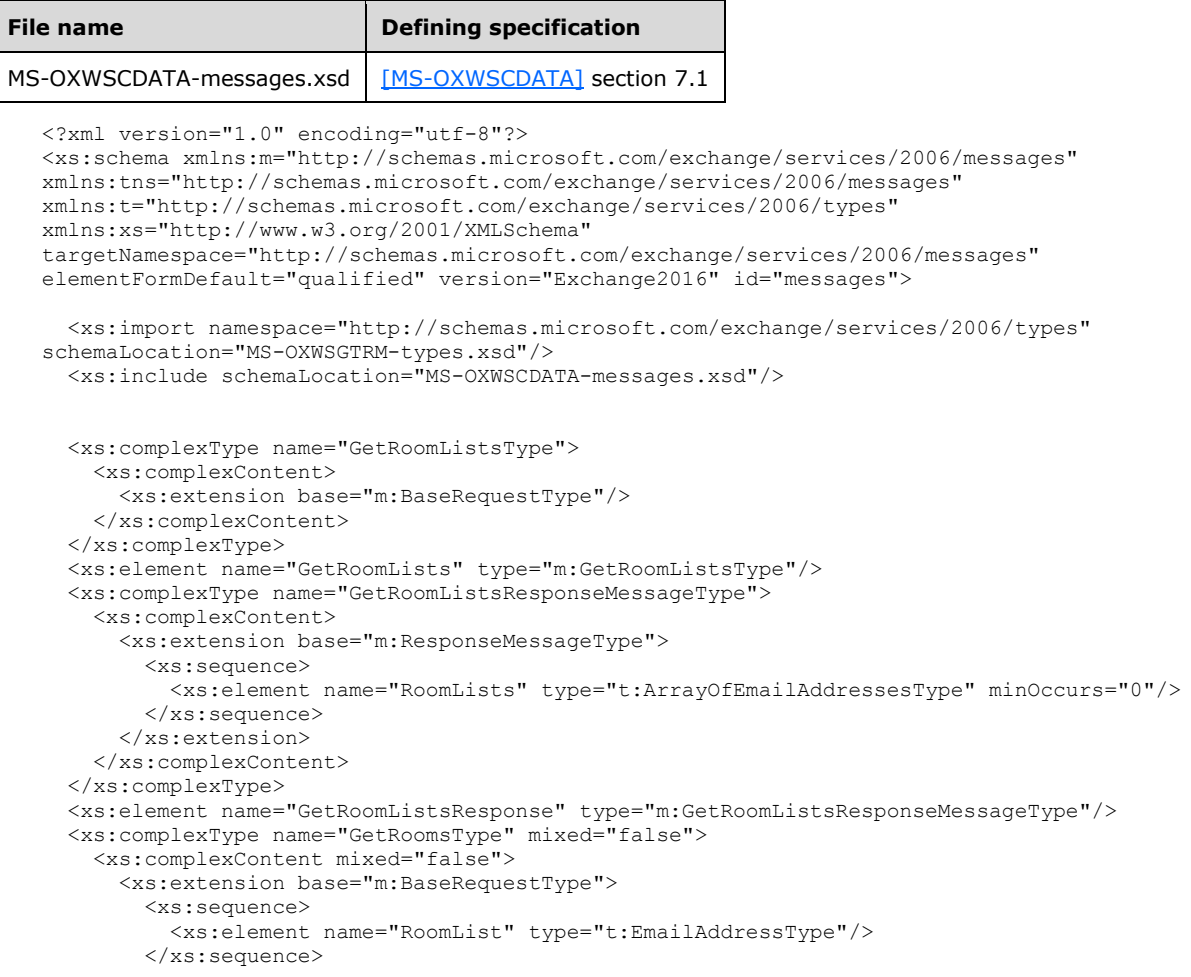

```
 </xs:extension>
     </xs:complexContent>
  </xs:complexType>
  <xs:element name="GetRooms" type="m:GetRoomsType"/>
  <xs:complexType name="GetRoomsResponseMessageType">
     <xs:complexContent>
       <xs:extension base="m:ResponseMessageType">
         <xs:sequence>
          <xs:element name="Rooms" type="t:ArrayOfRoomsType" minOccurs="0"/>
        </xs:sequence>
       </xs:extension>
     </xs:complexContent>
  </xs:complexType>
  <xs:element name="GetRoomsResponse" type="m:GetRoomsResponseMessageType"/>
</xs:schema>
```
### <span id="page-27-0"></span>**7.2 Types Schema**

This section contains the contents of the MS-OXWSGTRM-types.xsd file and information about additional files that this schema file requires to operate correctly.

MS-OXWSGTRM-types.xsd includes the file listed in the following table. To operate correctly, this file has to be present in the folder that contains the WSDL, types schema, and messages schema files for this protocol.

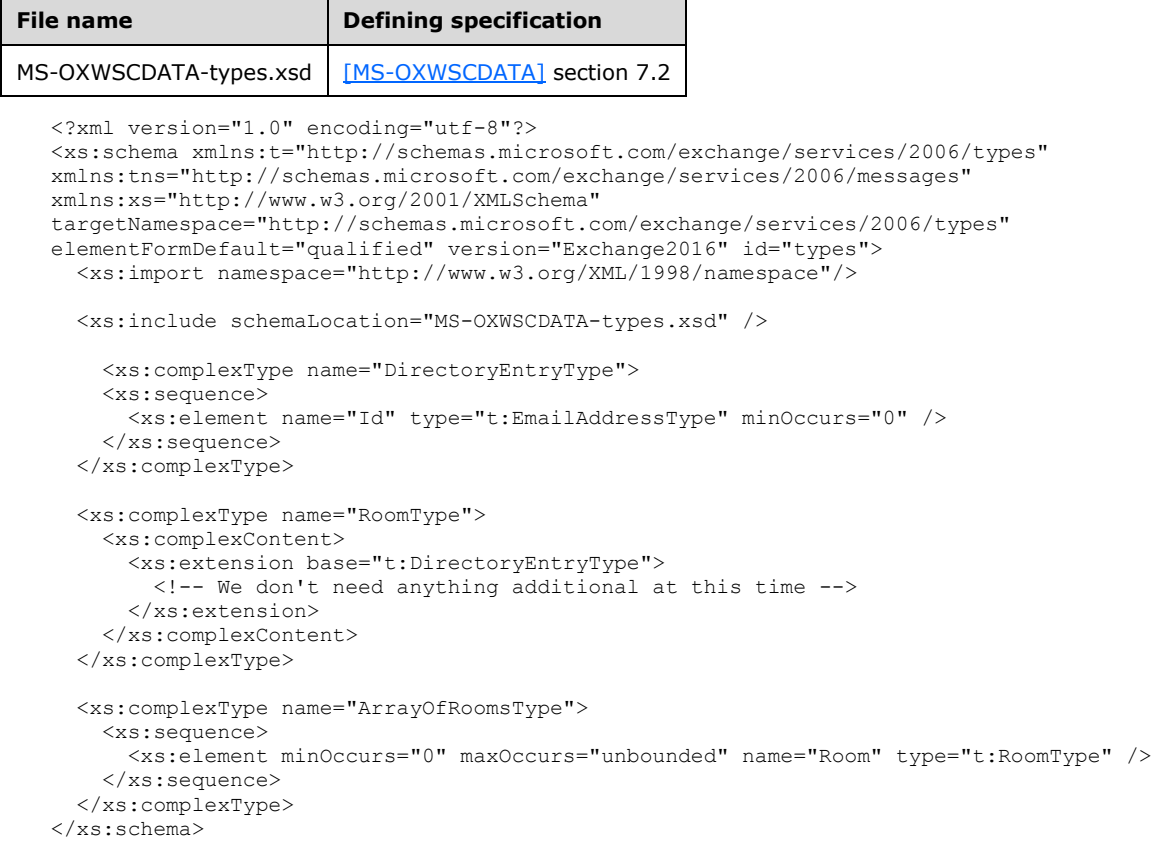

# <span id="page-28-0"></span>**8 Appendix C: Product Behavior**

The information in this specification is applicable to the following Microsoft products or supplemental software. References to product versions include released service packs.

- Microsoft Exchange Server 2010
- Microsoft Exchange Server 2013
- Microsoft Exchange Server 2016
- Microsoft Outlook 2010
- Microsoft Outlook 2013
- **Microsoft Outlook 2016**

Exceptions, if any, are noted below. If a service pack or Quick Fix Engineering (QFE) number appears with the product version, behavior changed in that service pack or QFE. The new behavior also applies to subsequent service packs of the product unless otherwise specified. If a product edition appears with the product version, behavior is different in that product edition.

Unless otherwise specified, any statement of optional behavior in this specification that is prescribed using the terms SHOULD or SHOULD NOT implies product behavior in accordance with the SHOULD or SHOULD NOT prescription. Unless otherwise specified, the term MAY implies that the product does not follow the prescription.

# <span id="page-29-0"></span>**9 Change Tracking**

No table of changes is available. The document is either new or has had no changes since its last release.

# <span id="page-30-0"></span>**10 Index**

#### **A**

Abstract data model [server](#page-10-2) 11 [Applicability](#page-7-0) 8 [Attribute groups](#page-9-4) 10 [Attributes](#page-9-2) 10

#### **C**

[Capability negotiation](#page-7-1) 8 [Change tracking](#page-29-0) 30 [Complex types](#page-9-0) 10

#### **D**

Data model - abstract [server](#page-10-2) 11

#### **E**

Events <u>local - [server](#page-20-3)</u> 21 <u>[timer](#page-20-2) - server</u> 21 Examples [getting room lists](#page-21-1) 22 [getting rooms within a room list](#page-21-2) 22

#### **F**

Fields - vendor[-extensible](#page-7-2) 8 [Full WSDL](#page-24-0) 25 [Full XML schema](#page-26-0) 27 [Messages Schema](#page-26-1) 27 [Types Schema](#page-27-0) 28

#### **G**

[Getting room lists example](#page-21-1) 22 [Getting rooms within a room list example](#page-21-2) 22 [Glossary](#page-4-1) 5 [Groups](#page-9-3) 10

#### **I**

Implementer - [security considerations](#page-23-1) 24 [Index of security parameters](#page-23-2) 24 [Informative references](#page-6-0) 7 Initialization [server](#page-10-4) 11 [Introduction](#page-4-0) 5

#### **L**

Local events [server](#page-20-3) 21

#### **M**

Message processing [server](#page-10-5) 11

Messages [attribute groups](#page-9-4) 10 [attributes](#page-9-2) 10 [complex types](#page-9-0) 10 [elements](#page-8-5) 9 [enumerated](#page-8-4) 9 [groups](#page-9-3) 10 [namespaces](#page-8-3) 9 [simple types](#page-9-1) 10 [syntax](#page-8-2) 9 [transport](#page-8-1) 9

#### **N**

[Namespaces](#page-8-3) 9 [Normative references](#page-5-1) 6

#### **O**

**Operations**  [GetRoomLists Operation](#page-10-6) 11 [GetRooms Operation](#page-14-5) 15 [Overview \(synopsis\)](#page-6-1) 7

#### **P**

Parameters - [security index](#page-23-2) 24 [Preconditions](#page-6-3) 7 [Prerequisites](#page-6-3)<sub>7</sub> [Product behavior](#page-28-0) 29 Protocol Details [overview](#page-10-0) 11

#### **R**

[References](#page-5-0)<sub>6</sub> [informative](#page-6-0) 7 [normative](#page-5-1) 6 [Relationship to other protocols](#page-6-2) 7

#### **S**

Security [implementer considerations](#page-23-1) 24 [parameter index](#page-23-2) 24 Sequencing rules [server](#page-10-5) 11 Server [abstract data model](#page-10-2) 11 [GetRoomLists Operation operation](#page-10-6) 11 [GetRooms Operation operation](#page-14-5) 15 [initialization](#page-10-4) 11 [local events](#page-20-3) 21 [message processing](#page-10-5) 11 [sequencing rules](#page-10-5) 11 [timer events](#page-20-2) 21 [timers](#page-10-3) 11 [Simple types](#page-9-1) 10 [Standards assignments](#page-7-3) 8 Syntax [messages](#page-8-2) - overview 9

#### **T**

Timer events [server](#page-20-2) 21 **Timers**  [server](#page-10-3) 11 [Tracking changes](#page-29-0) 30 [Transport](#page-8-1) 9 **Types**  [complex](#page-9-0) 10 [simple](#page-9-1) 10

#### **V**

[Vendor-extensible fields](#page-7-2) 8 [Versioning](#page-7-1) 8

### **W**

**[WSDL](#page-24-0) 25** 

#### **X**

[XML schema](#page-26-0) 27 [Messages Schema](#page-26-1) 27 [Types Schema](#page-27-0) 28